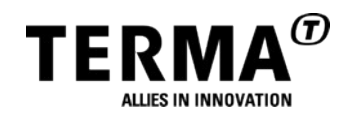

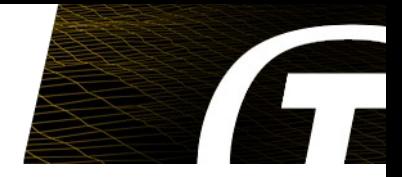

# **T-EMU 2.0: The Next Generation LLVM Based Micro-Processor Emulator**

**Dr. Mattias Holm <maho@terma.com>**

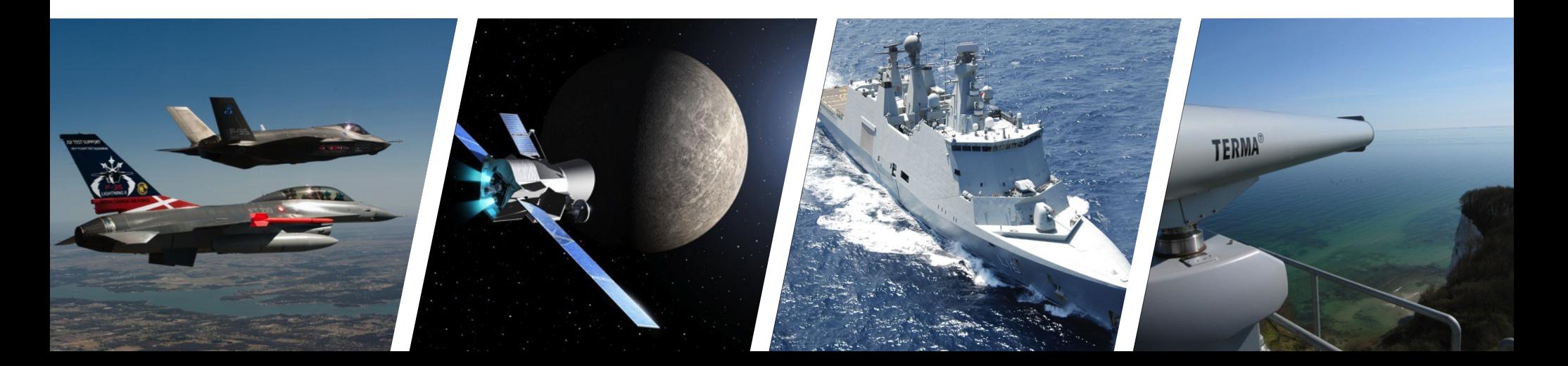

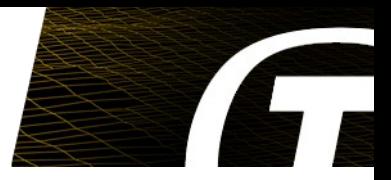

## ● **Outline**

- **Emulation Primer**
- **T-EMU 2.0**
	- **History**
	- **Architectural Overview**
	- **TableGen and LLVM use**
- **Future Directions**
- **Final remarks of LLVM use**

Emulation

- **Instruction level simulation of a CPU**
- **Executes the emulated** *target's* **instruction set in a** *virtual machine* **running on a** *host***.**
- **Simulates memory and MMU**
- **Simulates peripheral devices and/or provides a way to integrate external devices**
- **Performance measured in MIPS (millions of emulated instructions per second)**

Emulation: Parts of an Emulator

- **Instruction decoder** 
	- **One for the interpreter**
	- **One for the binary translator**
	- **One for the assembler living down the lane...**
- **Instruction semantics** 
	- **One routine per instruction**
		- **May be in variants (e.g. arithmetic instructions with %g0 as destination)**
	- **Binary translator and interpreter need different types of instruction descriptions...**
		- Write two... or rather not.
		- **Write one and #ifdef yourself around issues**
		- **Write one and transform it to the relevant format**

Emulation: Interpretation

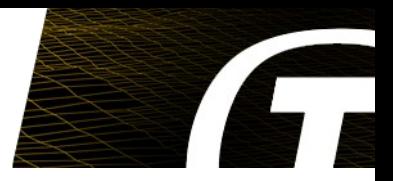

- **Decode dispatch**
	- **Main loop:**
		- **instr = fetch(mem, cpu->pc) ;; Fetch instruction**
		- **impl = decode(instr) ;; Decode instruction**
		- impl(cpu, mem)  $\qquad$  ;; Execute instruction, can be indirect branch to label....
- **Threaded Interpreter**
	- **Instructions embed the main loop, i.e. threads it along the instructions**
		- **Avoids the return to main loop instruction**

Emulation: Binary Translation

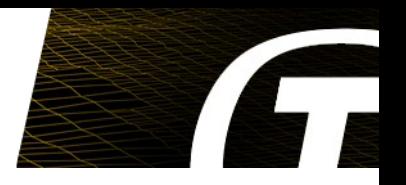

- **Roughly the same as a JITter**
	- **Similar optimisations apply**
- **Translates blocks of target code to native host code on the fly**
- **Can combine with interpreters**
	- **Common approach in JavaScript engines**
- **Basic block is often related to target code, not host code...**
- **Basic block chaining embeds the emulation loop (similar to interpreter threading)**
- **Implementation**
	- **C function emitting code directly (no optimisations except simple ones (e.g. proper instruction selection))**
		- **Very fast at code generation time**
	- **Data driven: emulator intermediate used to emit machine code after transformations (e.g. LLVM IR)**

#### Emulation

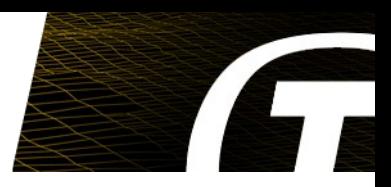

#### ● **Common Implementation Languages**

- **Assembler**
	- **Can fine tune**
	- **Not portable**
- **C**
	- **Usually not fast enough for interpretation (except when threading code...)**
	- **Can implement dynamic code generator reasonably efficiently**
- **Custom languages / DSLs**
	- **Portable (depending on DSL compiler)**
	- **High performance**
	- **Easy to maintain but may need significant resources for in-house maintenance.**
- **T-EMU 2 use the LLVM toolchain**
	- **TableGen for instruction decoders**
	- **LLVM Assembler for instruction semantics (embedded in TableGen files)**

State of the Art

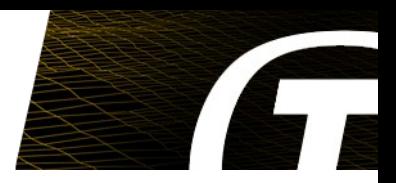

## ● **Binary translators**

- **OVPSim**
- **Windriver Simics (~350 MIPS)**
- **QEMU (partially GPL → no use in certain industries)**
- **Interpretation (SPARC emulators)**
	- **TSIM (~60 MIPS)**
	- **ESOC Emulator (65 MIPS no MMU, 25 MIPS with MMU)**
	- **T-EMU 2.0...**
- **Others**
	- **Countless of game console emulators etc**

#### T-EMU 2.0: The Terma Emulator

#### ● **T-EMU 1:**

- **Derivation of ESOC Emulator Suite 1.11**
- **Formed the baseline for the work on ESOC Emulator Suite 2.0**
- **Written in EMMA: The Extensible Meta-Macro Assembler (embedded assembler, using Ada as host language)**
- **Emulates**
	- **MIL-STD-1750A/B**
	- **SPARCv8 (ERC32, LEON2, LEON3)**
- **T-EMU 2:**
	- **Complete rewrite**
	- **Using modern C++11 and LLVM**
	- **LLVM compiler tools are used extensively**
	- **Interpreted, but ready to upgrade with binary translation capabilities**
	- **Significant work spent on defining a device modelling APIs**
		- **Can easily be wrapped for scripting languages (e.g. prototype your device model in Python) or SMP2 (an ESA standard for simulation models)**
	- **Can emulate multi-core processors**
	- **Emulates SPARCv8 (ERC32, LEON2, LEON3, LEON4)**

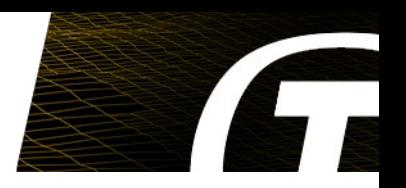

T-EMU 2.0: The Terma Emulator

- **Library based design**
	- **Easy to integrate in simulators**
	- **Public stable API is C (i.e. can integrate with just about anything).**
- **Command Line Interface**
	- **Assisting with emulator and model development and integration**
	- **Embedded / on-board software development (e.g. unit tests)**

T-EMU 2.0: Architecture and Internals

#### ● **Emulator Cores:**

- **Written in TableGen and LLVM assembler**
- **(Operational) decode-dispatch cores transformed to threaded code automatically using custom LLVM transformation passes.**
- **TableGen data combines: instruction decoders, instruction semantics and assembler syntax in a transformable format**
- **Multi-core support**
- **Emulator Shell** 
	- **Implemented using the T-EMU 2.0 object system APIs**
	- **Integrates auto-generated assemblers and disassemblers generated from TableGen data.**
	- **High level interfaces**
		- **Interrupt interface, memory interface, etc**

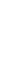

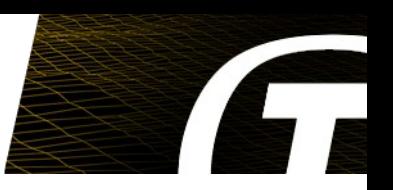

#### T-EMU 2.0: Memory Emulation

- **Each processor has a memory space attached to it:**
	- **Memory space decodes addresses**
- **N-level page table for identifying memory mapped objects**
	- **memory**
	- **devices**
- **Unified interface for memory and devices:**
	- **Memory Access Interface**
	- **Zero-overhead for MMU due to address translation cache**
- **Memory attributes**
	- **breakpoint, watchpoint read + write, upset, faulty, user 1,2,3**

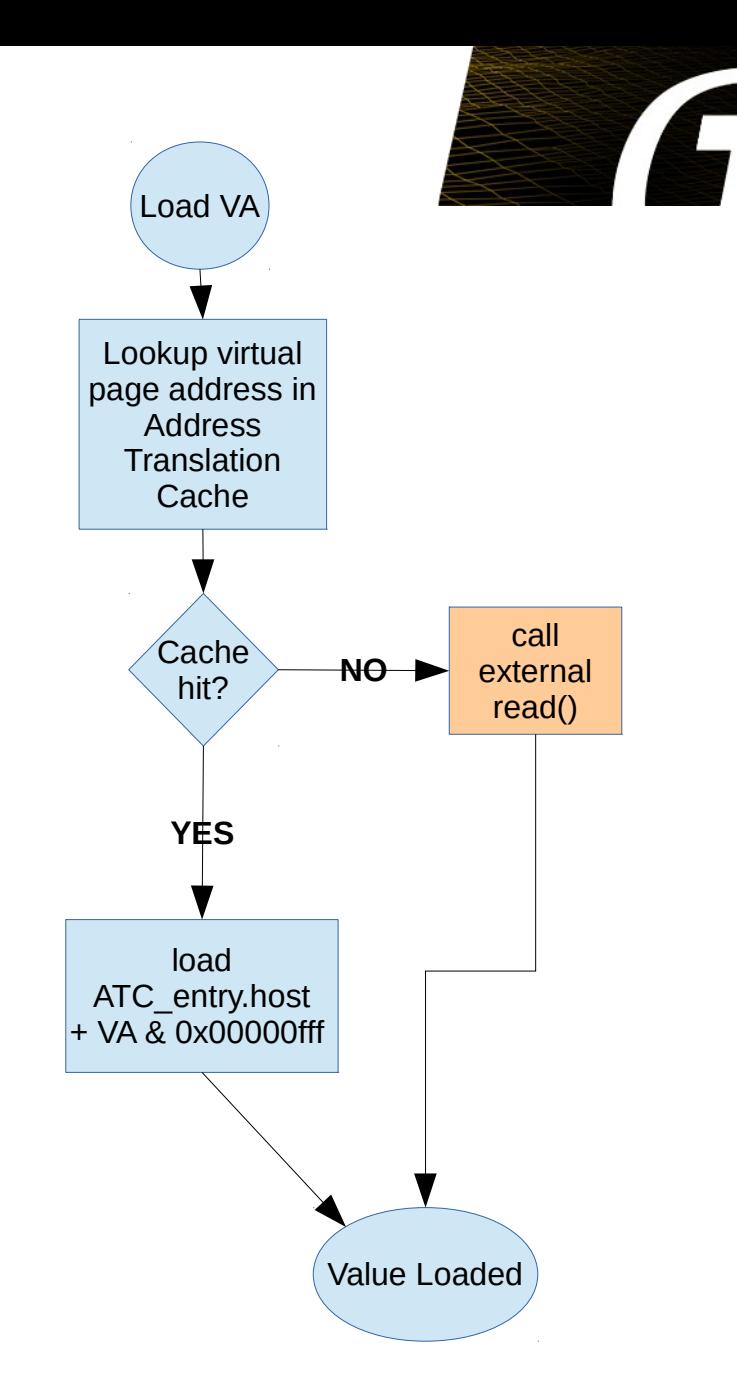

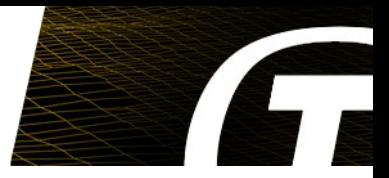

MMIO Models Implement the MemAccessIface:

```
typedef struct temu_MemAccessIface {
  void (*fetch)(void *Obj, temu_MemTransaction *Mt);
  void (*read)(void *Obj, temu_MemTransaction *Mt);
  void (*write)(void *Obj, temu_MemTransaction *Mt);
```
} temu\_MemAccessIface;

The functions take a potiner to a MemTransaction object (which is constructed by the core):

```
typedef struct temu_MemTransaction {
   uint64_t Va; // Virtual addr
   uint64_t Pa; // Physical addr
   uint64_t Value; // Out or in value
   uint8_t Size; // Log size of access
```

```
 uint64_t Offset; // Pa – Dev Start
   void *Initiator; // CPU pointer
   void *Page; // Out (for ATC)
   uint64_t Cycles; // Out (cost of op)
} temu_MemTransaction;
```
#### T-EMU 2.0: Compilation Pipeline

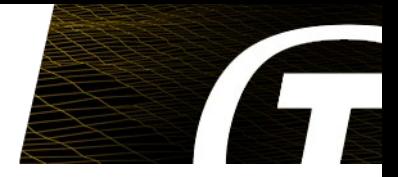

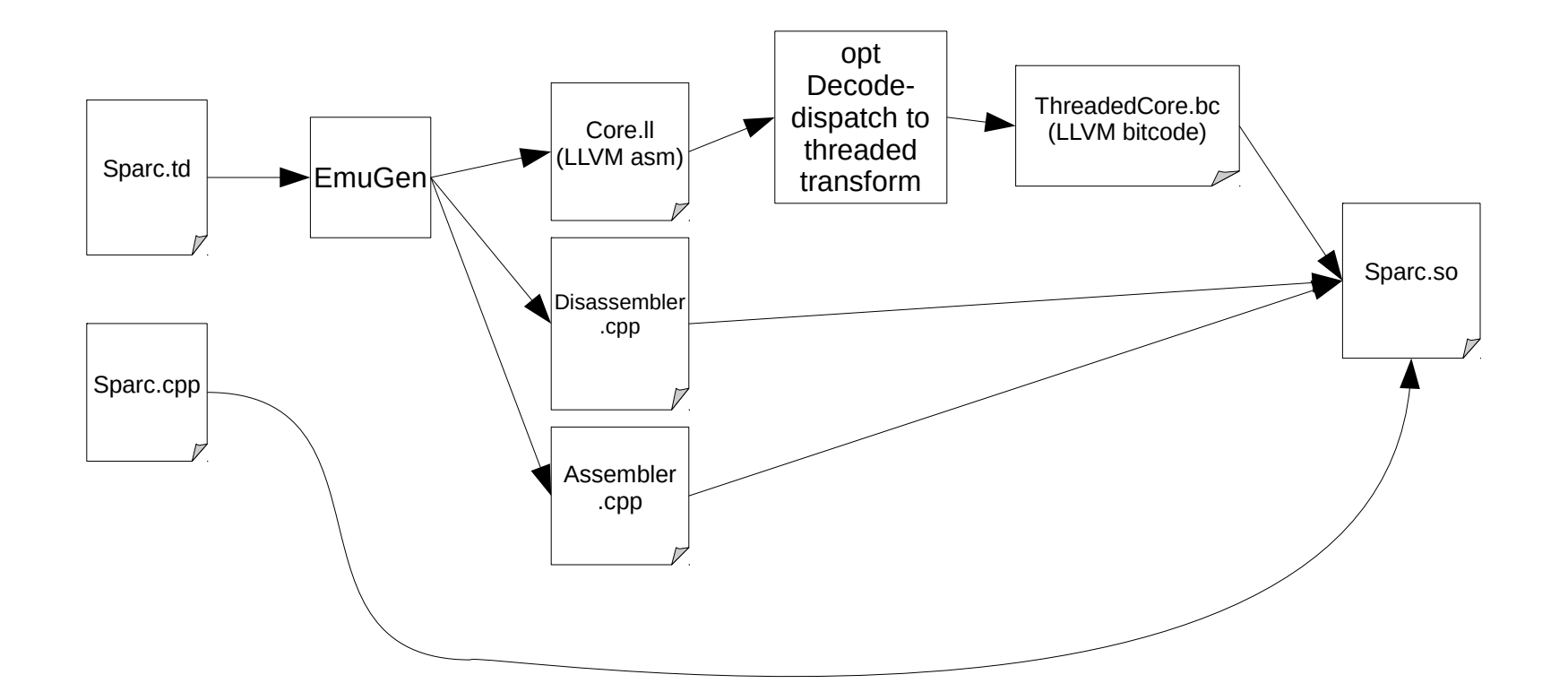

TableGen Based Capabilities

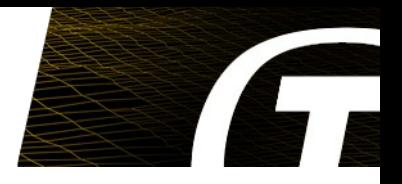

- **Generate multiple instruction decoders** 
	- **Switch based (C or LLVM ASM / IR)**
	- **Table based (nested tables or single table)**
	- **Can quickly pick the best one for the task and experiment**
		- Assemblers use switch based decoders
		- **Interpreter use single table decoder**
- Generates decode-dispatch emulator core in LLVM **assembler**
- **Generates assembler and disassembler from instruction descriptions.**
- **Simplified maintenance due to code block concatenation and multi-classes used to e.g. provide single definition for both reg-reg and reg-imm operations.**

#### LLVM Transformations

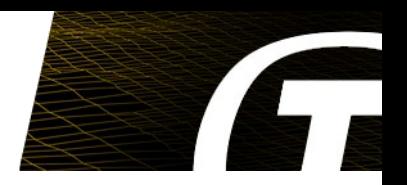

- **•** Decode dispatch core has one function per instruction (it is operational **using an emulator loop implemented in C).**
	- **Decode table identifies functions**
- **LLVM pass creates a single "emulate" function**
	- **One label per instruction**
	- **One call to semantics for the instruction**
	- **Fetch, decode and indirect branch after call**
	- **Semantics are inlined into the single emulate function**
	- **Decode table transformed to an indirect branch target table**
- **Emulator intrinsics:**
	- **All state accesses and modifications done through emulator intrinsics**
	- **E.g. call @emu.getReg(cpu\_t \*cpu, i5 %rs1)**
	- **We can easily change the way we access registers (different alternatives for emulating SPARC register windows and similar) e.g:**
		- Indirect access through pointer array (nice in an interpreter)
		- **First and last window synchronisation on save, restore and %psr updates (nice in a binary translator)**

T-EMU 2.0: TableGen CPU Descriptions

```
multiclass ri inst alu<bits<2> op, bits<6> op3, string asm, code sem> {
   d e f r r : f m t 3 _ 1 < o p , o p 3 > {
     let A smStr = a sm # " {rs1:gpr}, {rs2:gpr}, {rd:gpr}";
     let Semantics = [ % r 1 = c a l l i 3 2 @ e m u . g e t R e g ( % c p u _ t * % c p u , i 5 % r s 1 )
        % r 2 = c a l l i 3 2 @ e m u . g e t R e g ( % c p u _ t * % c p u , i 5 % r s 2 )
      } ] # s e m # [ {
       call void @emu.setReg(%cpu t* %cpu, i5 %rd, i32 %res)
     } ]
   }
   d e f r i : f m t 3 _ 2 < o p , o p 3 > {
     let AsmStr = asm # " {rs1:gpr}, {sim13}, {rd:gpr}";
      . . .
   }
}
defm add : ri inst alu <0b10, 0b1010101, "add", [{
    8res = add i32 8r1, 8r2} ] > ;
```
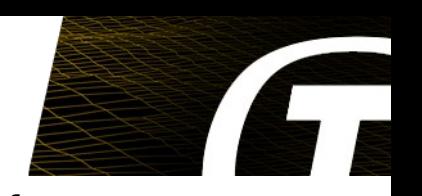

#### LLVM Transformation

```
def void @add_rr(%cpu_t* %cpu, i32 %inst) {
unp ack:
```

```
 %r s1 = call i5 @emu. unpa ck.i 5(i32 %in st, i 32 1 4)
   %r s2 = call i5 @emu. unpa ck.i 5(i32 %in st, i 32 0 )
   %r d = c all i5 @ emu.u npac k.i5 (i32 %ins t, i3 2 25 )
   br labe l %s eman tics
sem anti cs:
   %r 1 = c all i32 @emu. getR eg(% cpu_t * %c pu, i 5 %r s1)
   %r 2 = c all i32 @emu. getR eg(% cpu_t * %c pu, i 5 %r s2)
   %r es = add i32 %r1, %r2
   ca ll vo id @ emu. setRe g(%c pu_t * %cp u, i 5 %rd , i3 2 %re s)
   re t voi d
```
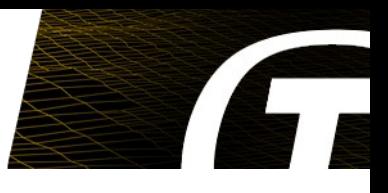

#### LLVM Transformations

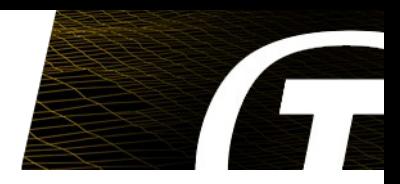

```
;; Note: grossly simplified (no step updates,
;; missing hundereds of instructions etc)
def @emulate(%cpu_t* %cpu, i64 %steps) {
entry:
   %pc = call i32 @emu.getPc(%cpu_t* %cpu)
   %inst = call i32 @emu.fetch(%cpu_t* %cpu, i32 %pc)
   %dest = call i8* @emu.decode(i32 %inst)
   indirectbr %dest
add_rr:
  %inst0 = phi i32 entry %inst...
   call void @add_rr(%cpu_t* %cpu, %inst0)
   %pc0 = call i32 @emu.normalIncPc(%cpu_t* %cpu)
   %inst1 = call i32 @emu.fetch(%cpu_t* %cpu, i32 %pc0)
   %dest1 = call i8* @emu.decode(i32 %inst0)
   indirectbr %dest1
```
**}**

#### Current Interpreted Emulator Performance

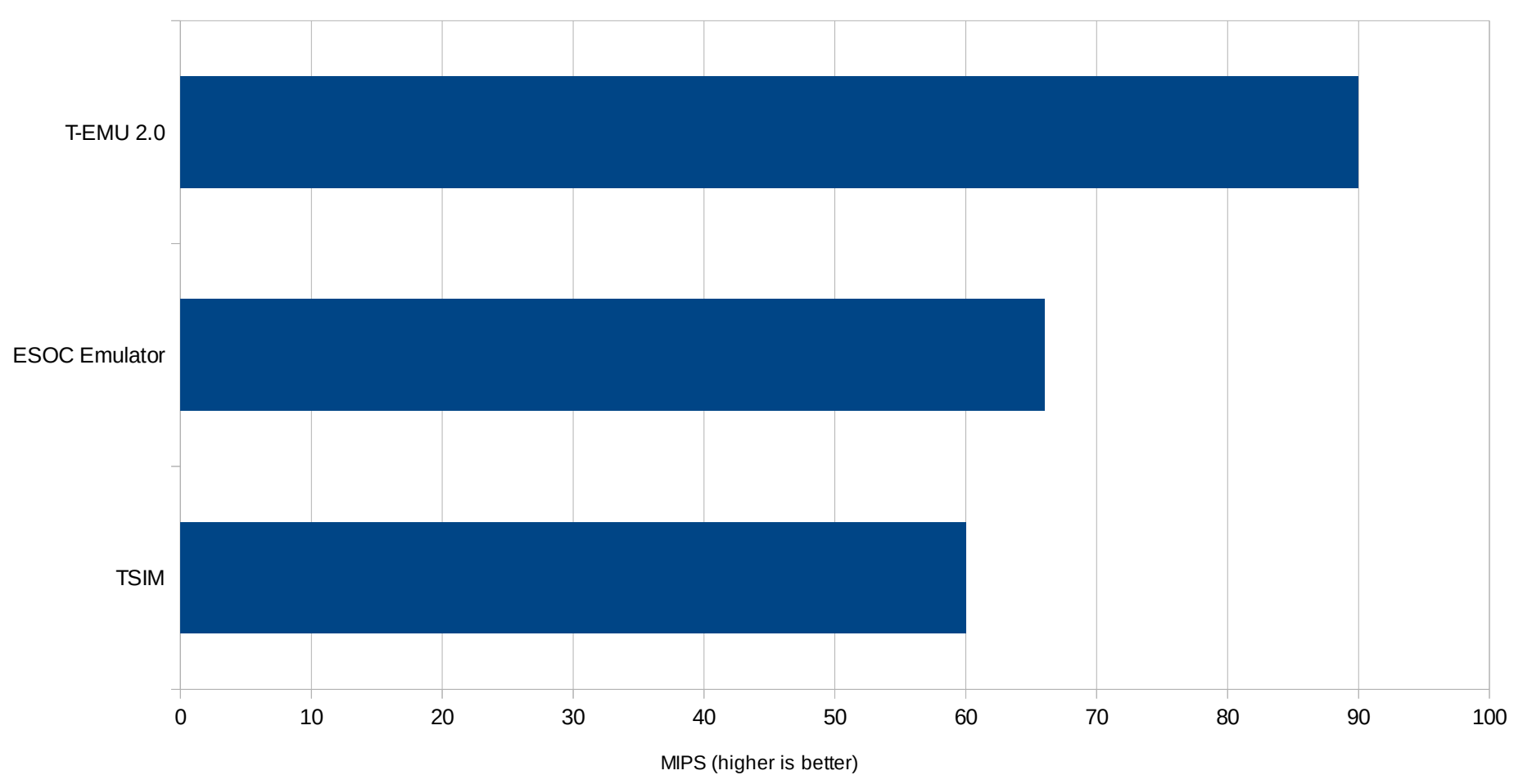

- 3.5 GHz x86-64
- ESOC Emu numbers are for the stock ESOC Emu configuration without MMU. Current ongoing optimisation work.
- TSIM numbers from http://www.gaisler.com/
- Anything above 50 MIPS is high performance for an interpreted emulator

T-EMU: General Future Directions

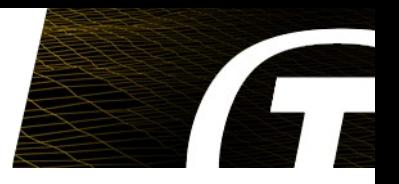

- **Binary translation (>300 MIPS)**
- **Additional architectures (ARM, PowerPC, MIPS etc)**
- **Direct support for more ways for device modelling:** 
	- **SMP2**
	- **System-C**
	- **VHDL**
- **Bigger model library:**
	- **Provide models for all common spacecraft processors and peripherals**

#### T-EMU: Directions with LLVM

#### ● **Binary translation**

- **Instruction semantics already binary translation friendly**
- **Binary translation specific decoders can be generated**
- **LLVM format can be transformed to:**
	- **Direct code emitting functions:**
		- **Code emission will be fast**
	- **Pre-generated instructions implementations for memcopy-based code emission:**
		- **Code must obviously be PIC**
		- **Code emission will be very fast**
		- **Stiching of code blocks is tricky**
	- **LLVM or IR templates for LLVM based JIT**
		- **Code emission will be "slow"**
		- **Can use optimisations (emitted code will be fast)**
		- **Likely slower than we want in the standard case**
		- **MC-JIT can probably be used.**
		- **One LLVM function per extended basic blocks (e.g. the SCCs formed by standard emulated basic blocks with indirect and absolute branches (in the target code) as terminators).**
	- **Note: we probably want a multi-tier JITter (see e.g. the WebKit JavaScript engine).**

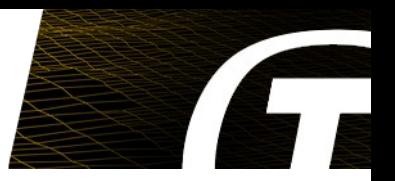

#### Bumps on the Road

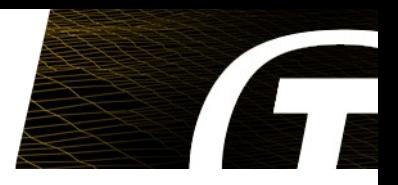

- **TableGen is not really well documented:**
	- **Several semantic issues are best figured out by using it**
	- **The existing documentation and a LLVM dev meeting video tutorial helps**
	- **Read the source...**
- **Writing in LLVM assembler:**
	- **Hard to debug**
	- **No way to include files (M4 or CPP to the rescue)**
	- **No way to define named constants (M4 or CPP to the rescue again)**
	- **It wasn't really intended for this, so we are not complaining… :)**

LLVM and T-EMU 2

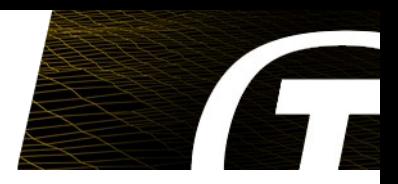

- **LLVM is useful in an emulator for two reasons**
	- **TableGen (really powerful)**
	- **IR and the transformation passes**
- **LLVM is not just for compilers and programming language designers**
- **Enabled the rapid development of a new high-performance and** *hackable* **emulator in a short time**
- **Ensures we can extend the new emulator with binary translation without rewriting the instruction definitions.**
- **Domain specific code transformations are very, very powerful. LLVM transformation toolchain is not just for standard compiler optimisations**
- **Unique use of LLVM (we think)** 
	- **Related work exists (e.g. LLVM as optimisation of QEMU)**

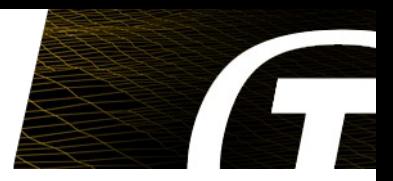

## Questions?

http://t-emu.terma.com/

PoCs:

- Technical: Dr. Mattias Holm <[maho@terma.com](mailto:maho@terma.com)>
- Sales: Roger M. Patrick <[rmp@terma.com](mailto:rmp@terma.com)>

Further Reading

- **Dynamically Translating x86 to LLVM using QEMU:** *Vitaly Chipounov and George Candea***, 2010**
- **Using the LLVM Compiler Infrastructure for Optimised Asynchronous Dynamic Translation in QEMU,** *Andrew Jeffery***, 2009**
- **LnQ: Building High Performance Dynamic Binary Translators with Existing Compiler Backends,**  *Chun-Chen Hsu et.al***, 2011**